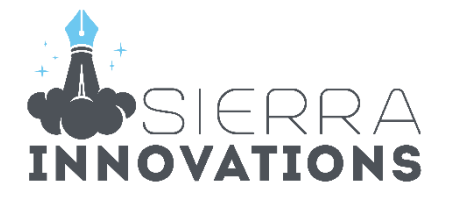

# राजस्थान की अर्थव्यवस्था

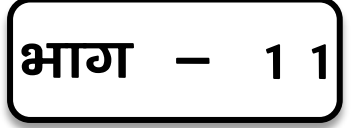

# राजस्थान लोक सेवा आयोग (RPSC)

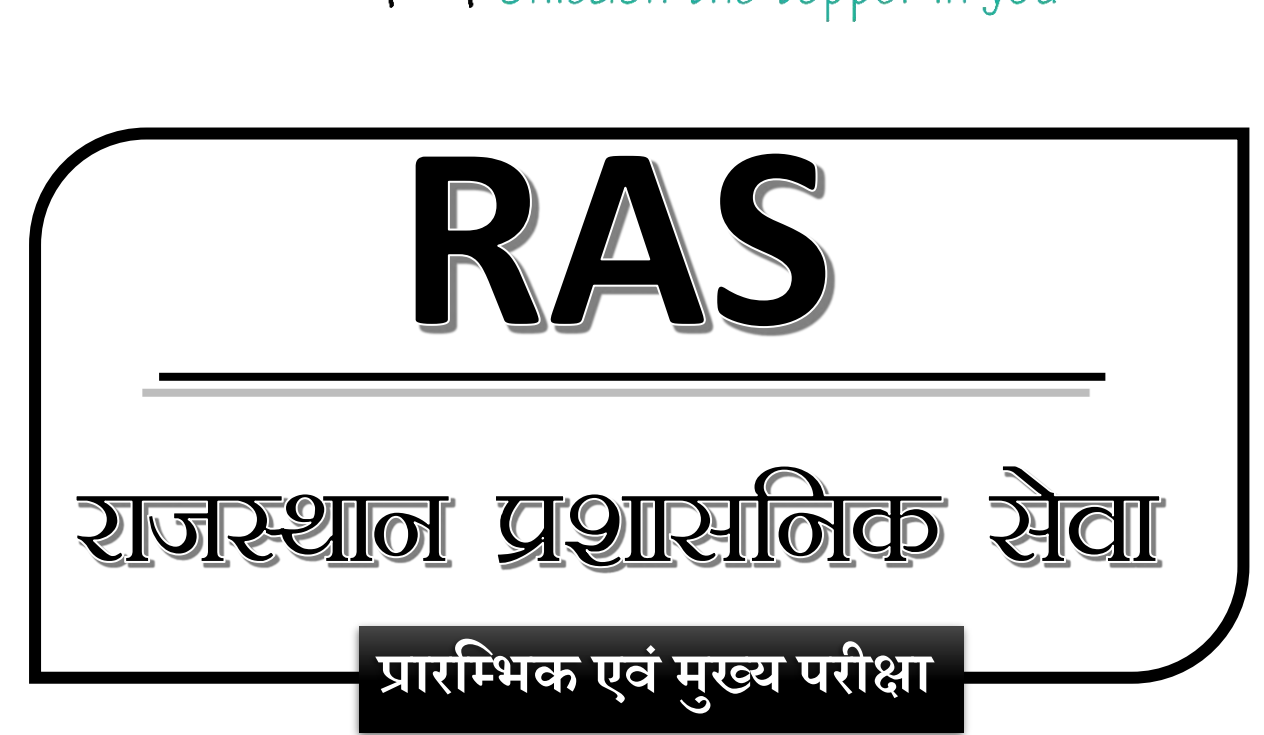

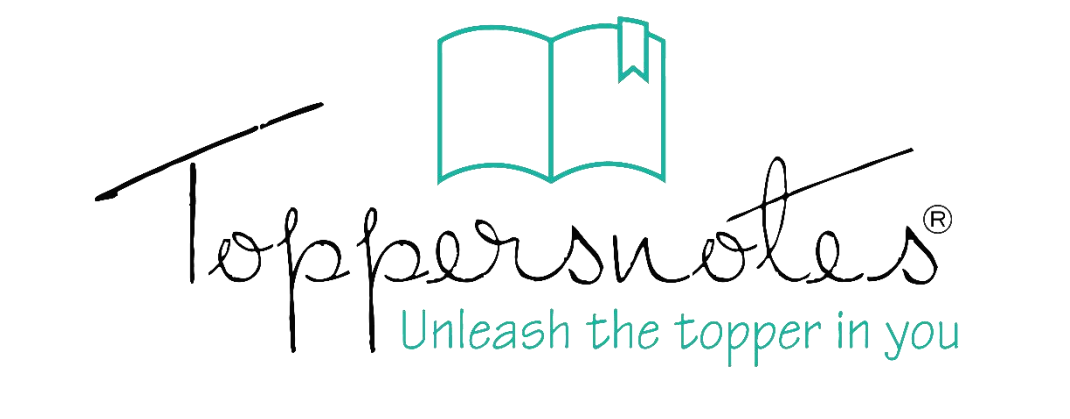

## **Dear Aspirant,**

Thank you for making the right decision by choosing TopperNotes. To use the QR codes in the book, Please follow the below steps:-

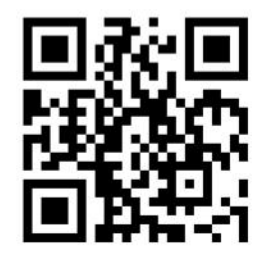

To install the app, scan the QR Code with your mobile phone camera or Google Lens

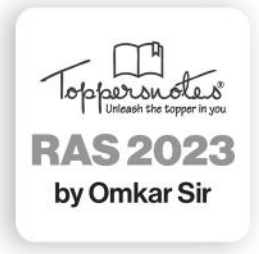

**RAS Prepartion APP by ToppersNotes** 

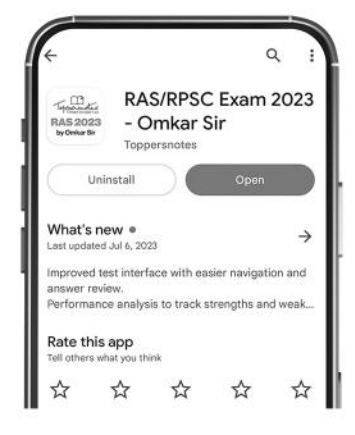

**Download the app from** Google Play Store

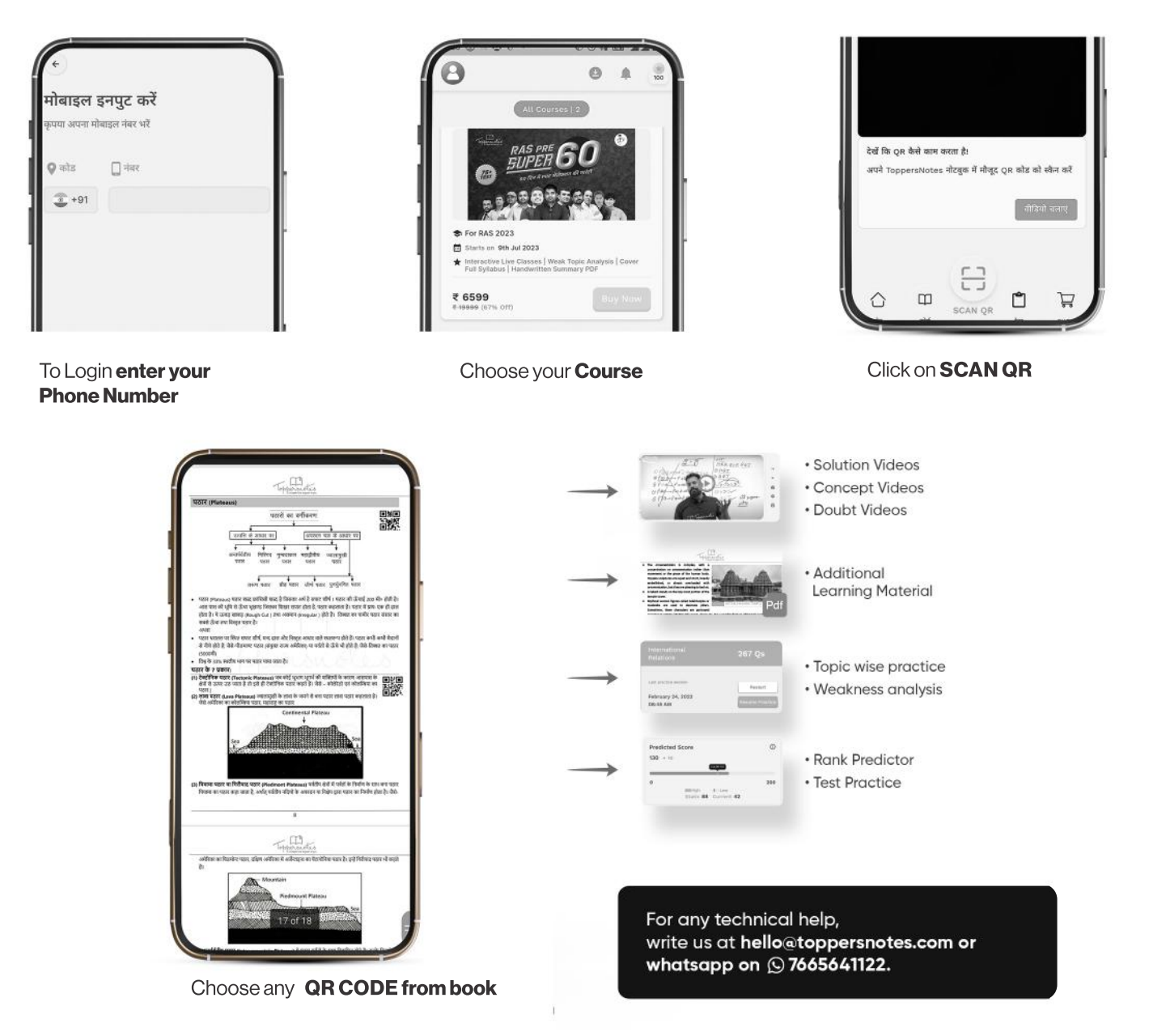

प्रिय विद्यार्थियों

प्रस्तावना

आप सभी को Team New india की तरफ से नमस्कार I आजरूल राजस्थान में होने वाली सभी प्रतियोगी परीसाओं में " राजस्थान आर्थिक समीझा " की महत्वपूर्ण भूमिका होती है। विसे तो राजस्थान सरकार द्वारा 400 से आधिक पेज़ें की आर्थिक समीझा जारी की जाती है, लेकिन क्वियार्थियों द्वारा न तो उसे यहा आ सकता है और न ही याद किया जा सकता है। उसी समस्या के समाधान के लिए टीम न्यू इंडिया द्वारा आर्थिक समीझा का सार प्रस्तुत किया जा रहा है। यह सार बहुत Research के बाद महत्वपूर्ण स्वे Updated data के साथ हस्तलिखित Notes के रूप में प्रस्तूत किया जा रहा है। हमने बहुत ही सरत भाषा का इस्तेमाल क्रिया है, साथ ही Maps, diagrams, flowchart और चित्रों के आध्यम से इसे रनचिकर बनाया अया है।

वेंसे ले यह हक्तानिखित रंगीन एस्तक सरल भाषा के कारण स्वपढनीय है। लेढ़िन अर्थशाल्व बिषय हो समसने में विद्यार्थियों की कठिनाई होती है इसालिए इस पुरत्न के हर चैरटर को हमने बीडियो के माध्यम स्तरत भाषा में समझाया है। और खास बात यह है कि सारे लेक्चर हम आपकी यूट्यूब पर विलुन मुफ्त एयान करा रहे है | हमने इस पुस्तक के तिमणि में बहुत सावधानी रबी है , अगर आपकी हमें सूझाव भेजने हैं तो हमारी Team को message कर सकते है।  $\hat{\vec{a}}$  3  $\vec{b}$  3  $\vec{c}$  3  $\vec{c}$  3  $\vec{b}$  3  $\vec{c}$  3  $\vec{c}$  3  $\vec{c}$  3  $\vec{c}$  3  $\vec{c}$  3  $\vec{c}$  3  $\vec{c}$  3  $\vec{c}$  3  $\vec{c}$  3  $\vec{c}$  3  $\vec{c}$  3  $\vec{c}$  3  $\vec{c}$  3  $\vec{c}$  3  $\vec{c}$  3  $\vec{c}$  3  $\vec{c}$ 

रहा यह आर्थिनव एयास आपको पसंद आयेगा।

द्यन्यवाद

OMKAR STNGH

Team - New India नव भारत निर्माण

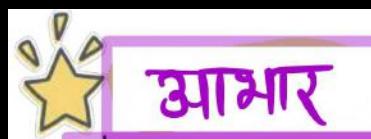

• पुरुत्तक जिमलि में कई दृश्य- अदृश्य शाकियों का आशीर्वाद सेरेंब साथ रहा| मां सरस्वती , माता-पिता , गुरुलज एवं सहजन सभी का अम्रल्य योगदान रस, इन सब के बिना यह पुस्तक संभव नहीं था|

• इस प्रस्तक निर्माण में प्रत्यक्ष व अप्रत्यक्ष योगदान देने के लिए हनुमान बेनीगल (BDO), जोगेन्द्र सिंह (som), B.L मीणा सर (RAS), डा. पुरुषा सारहवर (ethics), उा मेहर सिंह चौधरी (आख्याता) , हितेरा बैब्णव , विक्रम सिंह मीना , पंकज चौधरी , गजेन्द्र खेरैरा, सुरेश *मी*णा, आकाश सोनी , जोरव थादवा एवं RAs बैच के सभी विवार्थियों का बिशेष आभार व्यक्त करते हैं | साथ दी विभिन्न ऑनलाइन माध्यमों जैसे- सरकारी वेबसाइट, पोर्टल, ब्लॉग आदि से बिद्यार्थियों के रैगेशिंड उन्नयन देतु प्रत्यक्ष व परोध रूप से ग्राधिगम सामग्री , त्वित्रों का उण्यौग इस पुस्तक में डिया है , उनके लिए आभार व्यक्त करते है।

• Thank you all.

Team New India

स्रोमकार सिंह (CEO) सूर्यप्रकाश शर्मा (संपादक) विद्युम सिंह (Teacher)

संदेश

आप सबको यह बताते हुए बड़ी खुर्शा हो रही हैं कि ' टीम New India नव भारत निर्माण " राजस्थान की आर्थिक समीम्रा पर आधारित एक पुस्तक लेकर आ रही है। सम्पूर्ण टीम द्वारा इस पुस्तक को तैयार करने से पूर्व राजस्थान प्रशासनिक सेवा की प्रारंभिक एवं सुख्य परीक्षा के विगत वर्षों में आयोजित पेपर्स में आर्थिक समीमा से आये प्रश्नों की प्रकृति को जान परखकर इस पुस्तक को अंतिम रुप दिया है ताकि आगामी परीशाओं में आर्थिक समीप्ता के सभी प्रश्नों को कवर किया जा सके ।

राजस्थान प्रशासनिक सेवा के पारंभिक तथा सुख्या परीमा के दोनों यरलों में अच्छे अंकों के लिए आर्थिक समीमा की वाहनता से पड़ा आना अर्करी है इसलिए<sup>.</sup> इस बुक्र की रंगीन प्रदर्शे में विभिन्न<sup>-</sup>डायग्रेमि तन्ना सानचित्रों के साध्यम <del>से</del> हर बिंदु को समस्वाया गया है जिसे लम्बे समय पर स्मरण रखा जा सके ।

आप सब परीमार्थियों से आग्रह हैं कि आप इस प्रुस्तक का अधिकाधिक रीविजन कर " New India नव भारत निर्माण <sup>, के</sup> यू ट्यूब <del>वै</del>नल पर विडियों के माध्यम से समझकर टेस्ट सीरीज में अवस्य रूप से भाग लेकर सपनी सफलता सुनि*रिचत करे* ।

" उजालों में मिल ही जायेगा कोई ना कोई !<br>- तलाश उस हीरे की हैं जो अंधेरों में भी साघ दे।!"

Good Lyck

हनुमान राम **RAS: 2018 Rank: 76** 

Topics to be covered suggestion

1) वृहद आर्थिक प्रवृतियों का परिट्टरय Page 5 to 10 (Economic Macro data) 2) हारी रखं सम्बद्ध पारेट्टरम (Agriculture) – 11 to 49 3) ग्रामीण विकास स्थं पंचायती राज  $\longrightarrow$  50 to 59 4 अोटोगिक विकास (industrial developement) - 60 to 80  $31$  31 to 86 G)  $\overline{A}$ all  $\overline{g}$   $\overline{g}$  (service sector) –  $\odot$  $87t32$  $\eta$  शहरीकरण और शहरी विकास (Urbanisation) – 33 to 102 **(8) बुनियादी सामाजिक सेवाएे : शि**क्षा रुबं स्वास्थ्य - 103 to 114 (Education & Health) **③ 31~4 सामाजिक सेवाऐं (Social Services)** -→ 115 to 126 (10) राज्य विन्न स्वं विकास के अन्य संसाधन - 127 to 138 (Finance system) 139 to 145 **A** ave 2023-24 (Budget) –––––––→ 146 to 154 ® राज सरकार की एलेगशिप योजनाऐं - > ISS to 168

## राजस्थान लोक सेवा आयोग

### राजस्थान राज्य एवं अधीनस्थ सेवाएँ संयुक्त प्रतियोगी (प्रारम्भिक) परीक्षा, 2023

- परीक्षा योजना एंव पाठ्यक्रम :-

### राजस्थान की अर्थव्यवस्था

- अर्थव्यवस्था का वृहत् परिदृश्य  $\bullet$
- कृषि, उद्योग व सेवा क्षेत्र के प्रमुख मुद्दे
- संवृद्धि, विकास एवं आयोजना
- आधारभूत—संरचना एवं संसाधन
- प्रमुख विकास परियोजनायें
- राज्य सरकार की प्रमुख कल्याणकारी योजनाएँ : अनुसूचित जाति $\,$ अनुसूचित जनजाति $\,/\,$ पिछड़ा वर्ग / अल्पसंख्यकों, निःशक्तजनों, निराश्रितों, महिलाओं, बच्चों, वृद्धजनों, कृषकों एवं श्रमिकों के लिए।

राजस्थान राज्य एवं अधीनस्थ सेवाएं संयुक्त प्रतियोगी (मुख्य) परीक्षा, 2023

## --: परीक्षा योजना एवं पाठ्यक्रम :--

### खण्ड स- राजस्थान की अर्थव्यवस्था

- कृषि परिदृश्य– उत्पादन एवं उत्पादकता। जल संसाधन और सिंचाई। कृषि विपणन। डेयरी एवं पशुपालन।
- ग्रामीण विकास और ग्रामीण अवसंरचना। पंचायती राज और राज्य वित्त आयोग।
- औद्योगिक विकास का संस्थागत ढ़ाँचा। औद्योगिक वृद्धि और नव प्रवृतियाँ। खादी और ग्रामोद्योग।
- अवसंरचना विकास– विद्युत और परिवहन। अवसंरचना में निजी विनियोग और सार्वजनिक– निजी सहभागिता परियोजनाएं- दृष्टिकोण और सम्भावनाएं।
- राजस्थान की प्रमुख विकास परियोजनाएं। राज्य बजट और राजकोषीय प्रबंधन– मुदुदे और चुनौतियाँ ।
- राजस्थान की आर्थिक कल्याण योजनाएं। सामाजिक न्याय और सशक्तिकरण।
- बनियादी सामाजिक सेवाएं— शिक्षा व स्वास्थ्य। गरीबी, बेरोजगारी और सतत विकास लक्ष्य।

# आर्थिक समीक्षा

# $2022 - 23$

 $\left( 01\right)$ 

वृहद् आर्थिक प्रवृत्तियों का परिदृश्य

 $\overline{311}$ ष्टिक, सभीआ  $\implies$  आर्थिङ समीआ विधानसभा में प्रस्तूत द्विया जाने वाला दस्तावेज है , जो राज्य की अर्थव्यवस्था के विभिन्न क्षेत्रों में प्रगति और विकास को दर्शाता है। - इसमें सामान्यलया सरकार द्वारा पिछले बर्ष में किये गये कार्यो का विवरण रोना है।  $\triangleright$  Eco Survey 2022-23 [JAJN - 7 Feb. 2023]

सरकार द्वारा प्रस्तुत किया जाने वाला महत्वपूर्ण दस्तावेज, जिसमें dulc आगामी वर्ष में सरकार के आग सब न्यय का लेखा जोखा दोता है।  $\overline{d}$  $\overline{r}$  2023-2024 ( $\overline{y}$  $\overline{z}$  $\overline{t}$  $\rightarrow$  8  $\overline{f}$  $\overline{b}$  $\cdot$  2023)

 $\,$  6  $\,$ 

सेबा

53.41 %

 $($ वृद्धि= 15%99)

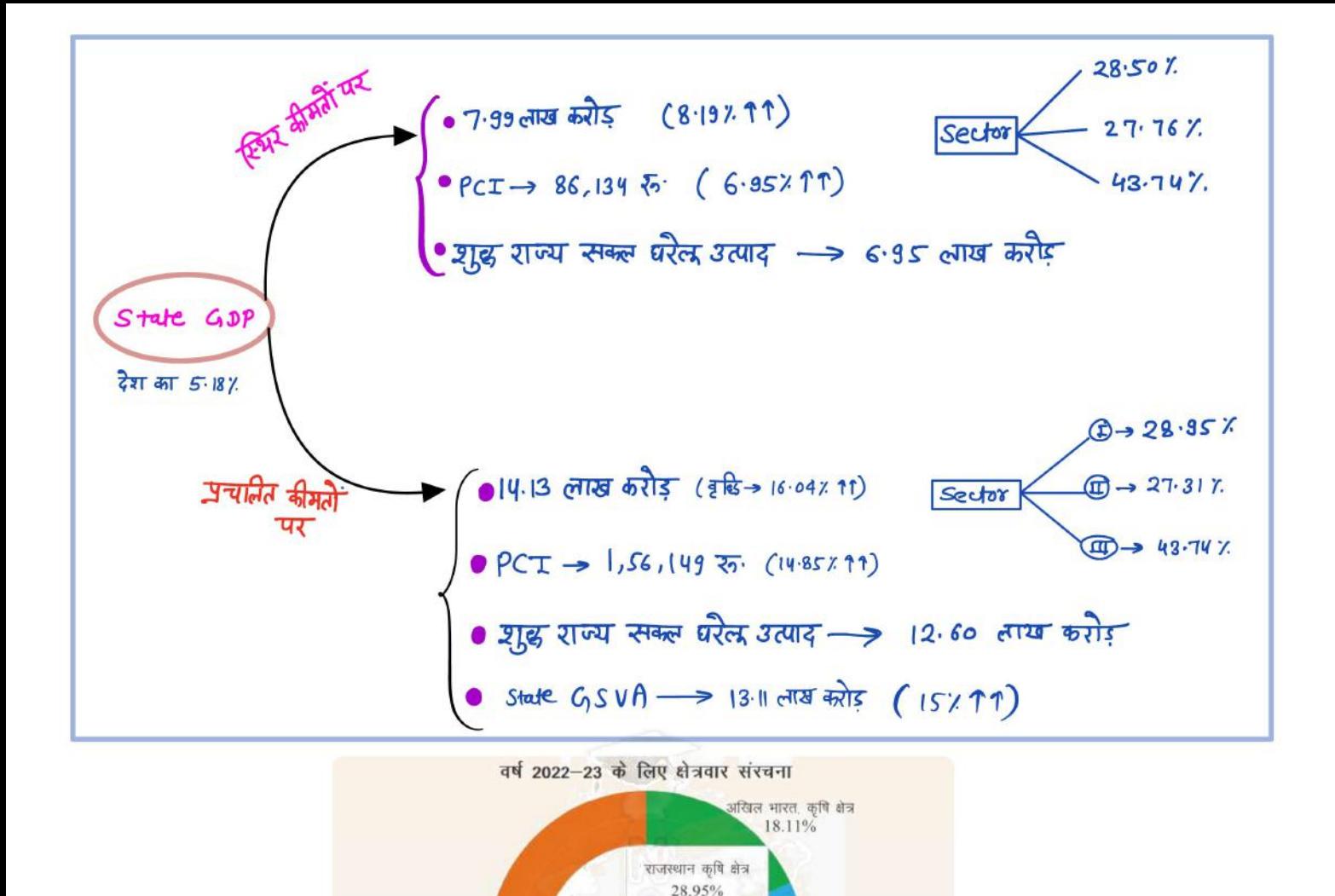

राजस्थान सेवा क्षेत्र

43.74%

राजस्थान उद्योग क्षेत्र 27.31%

> अखिल भारत, उद्योग क्षेत्र 28.48%

अखिल भारत, सेवा क्षेत्र

53.41%

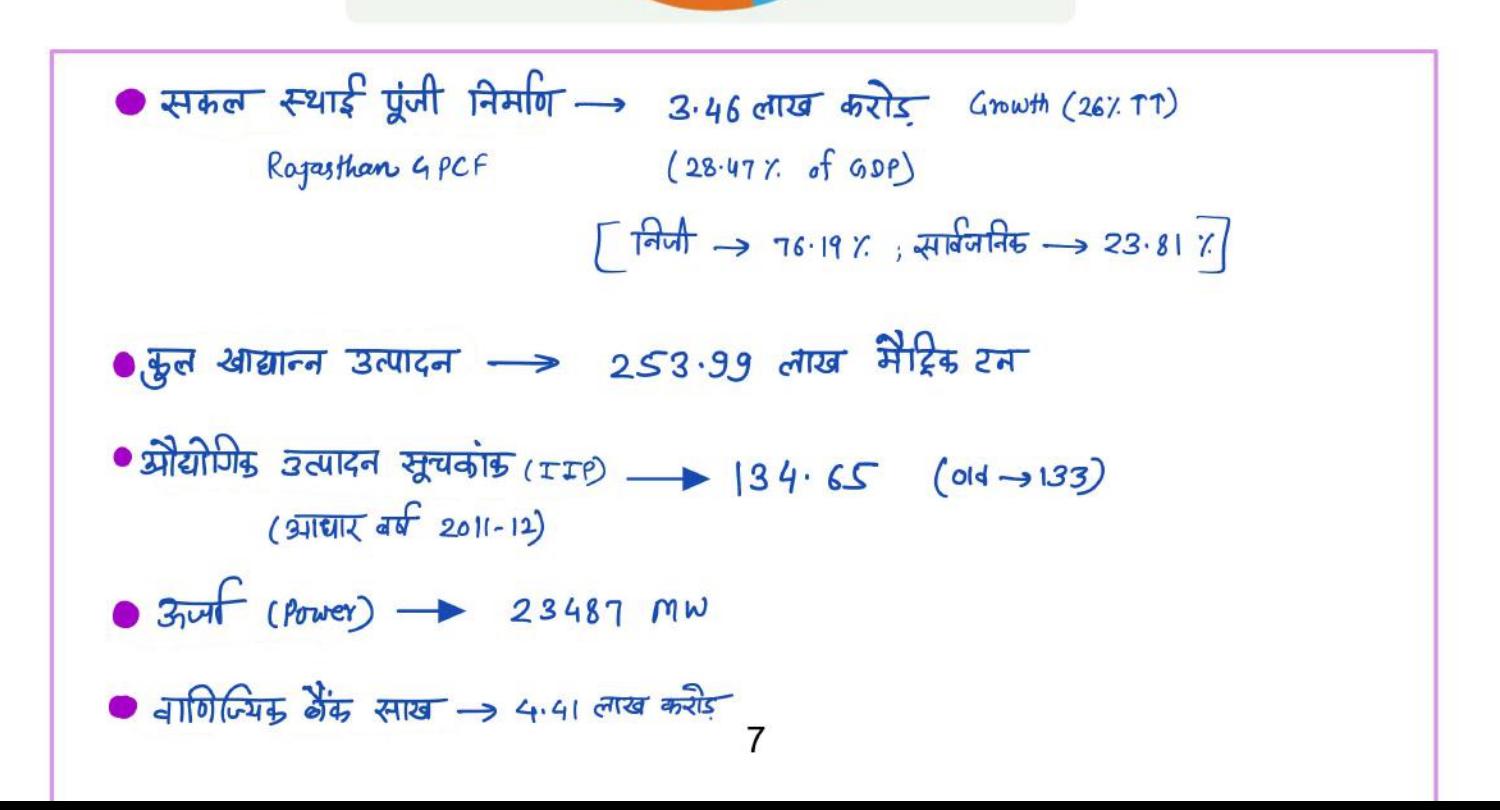

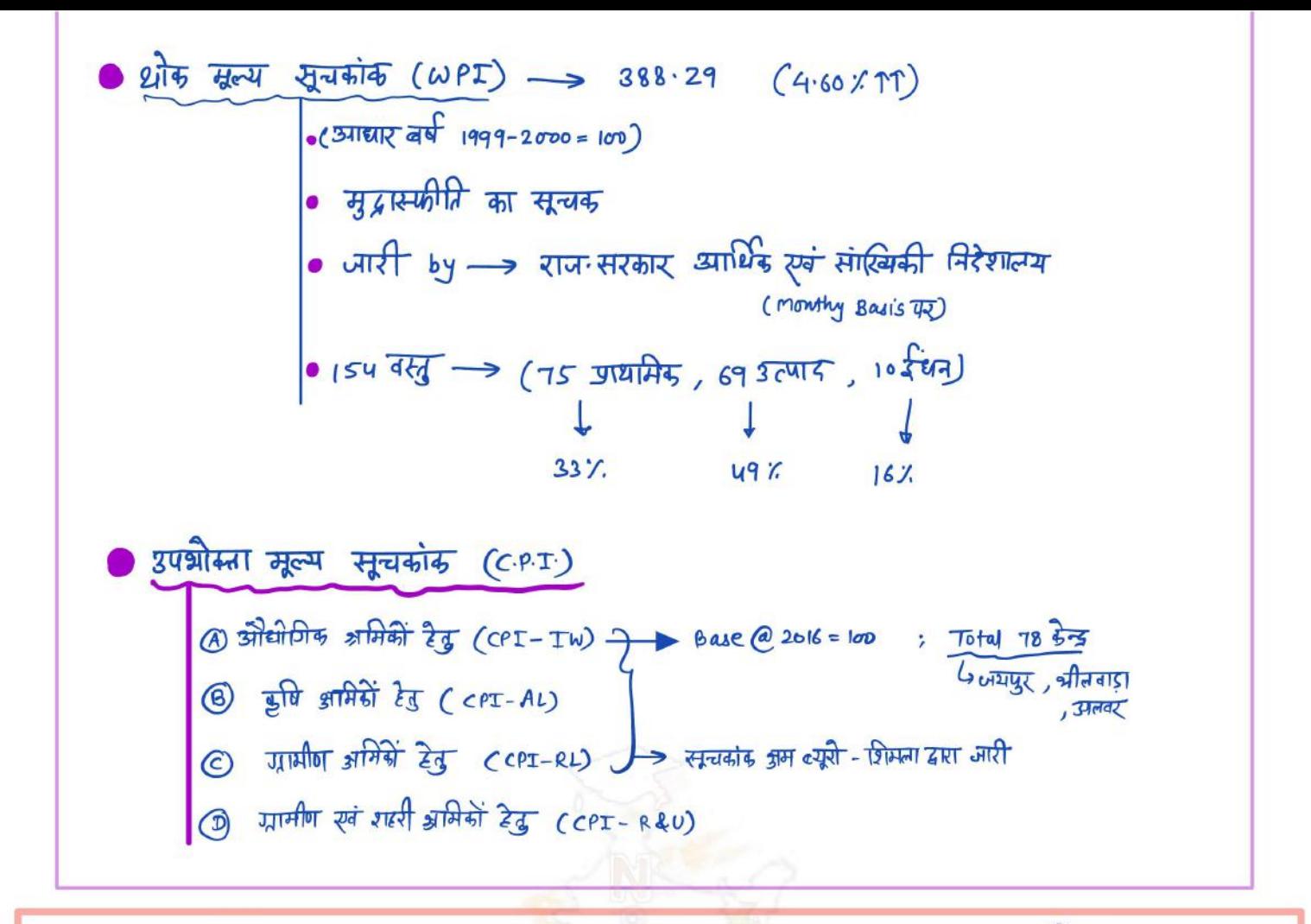

वित्र 1

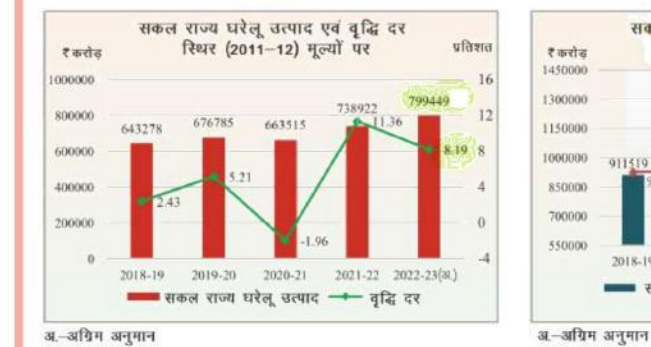

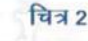

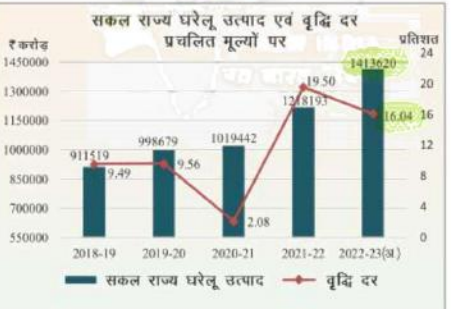

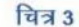

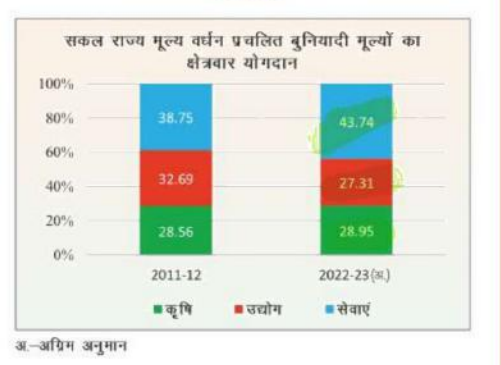

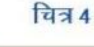

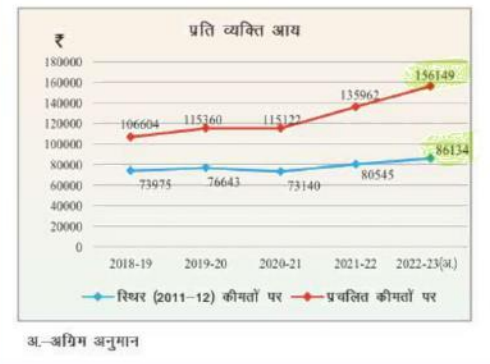

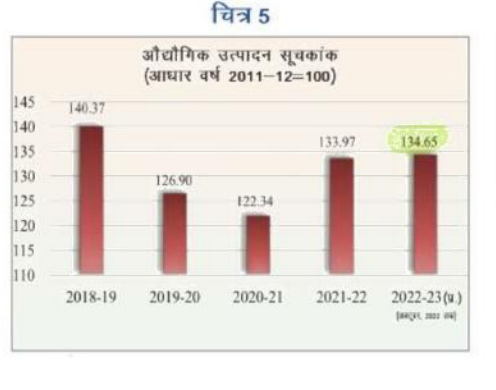

चित्र 6

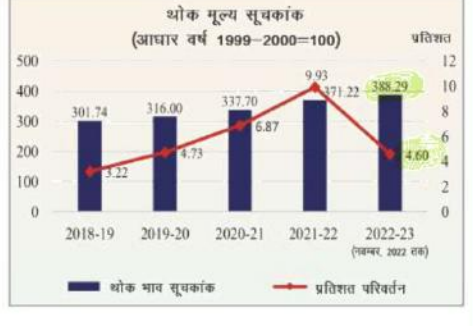

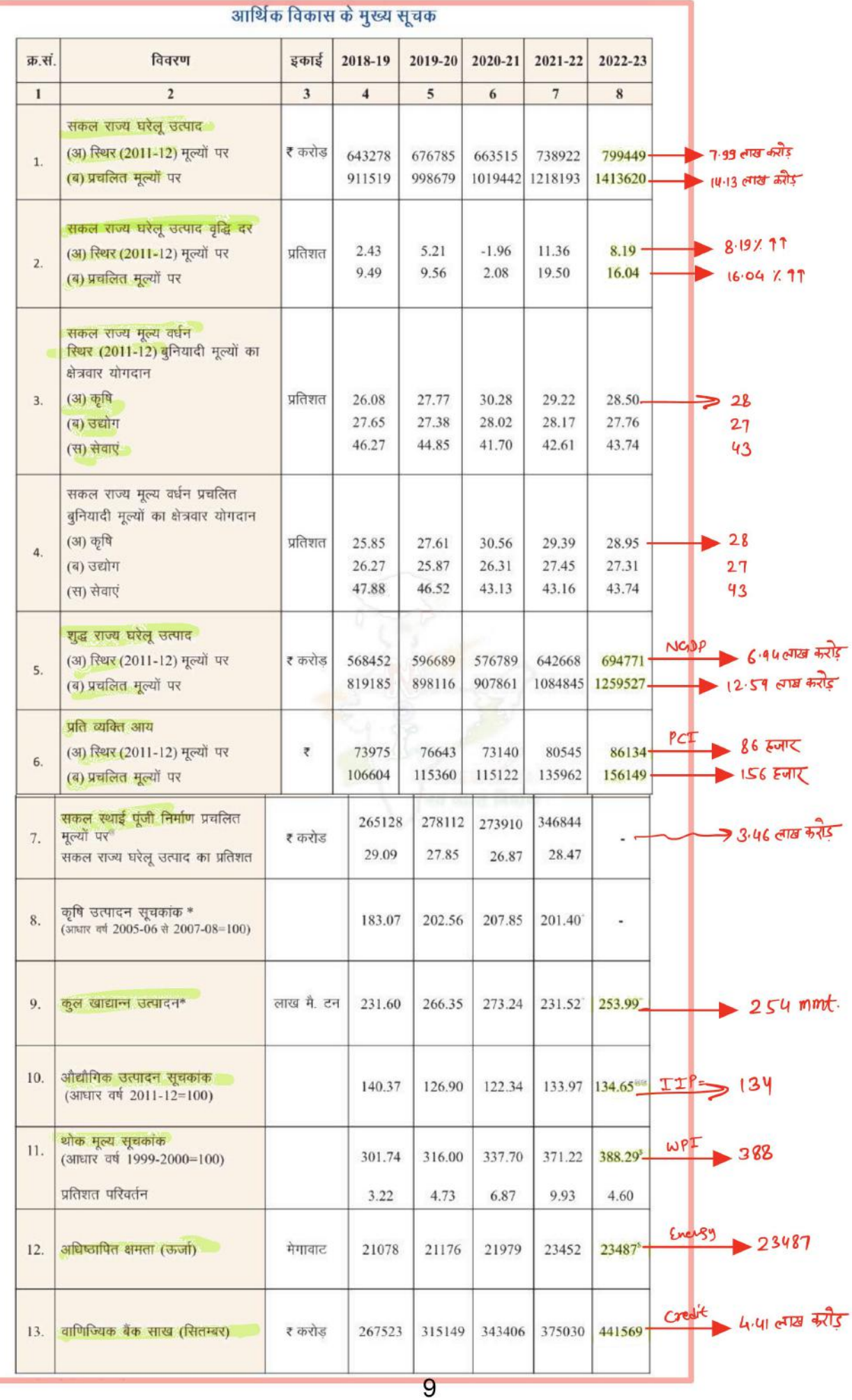

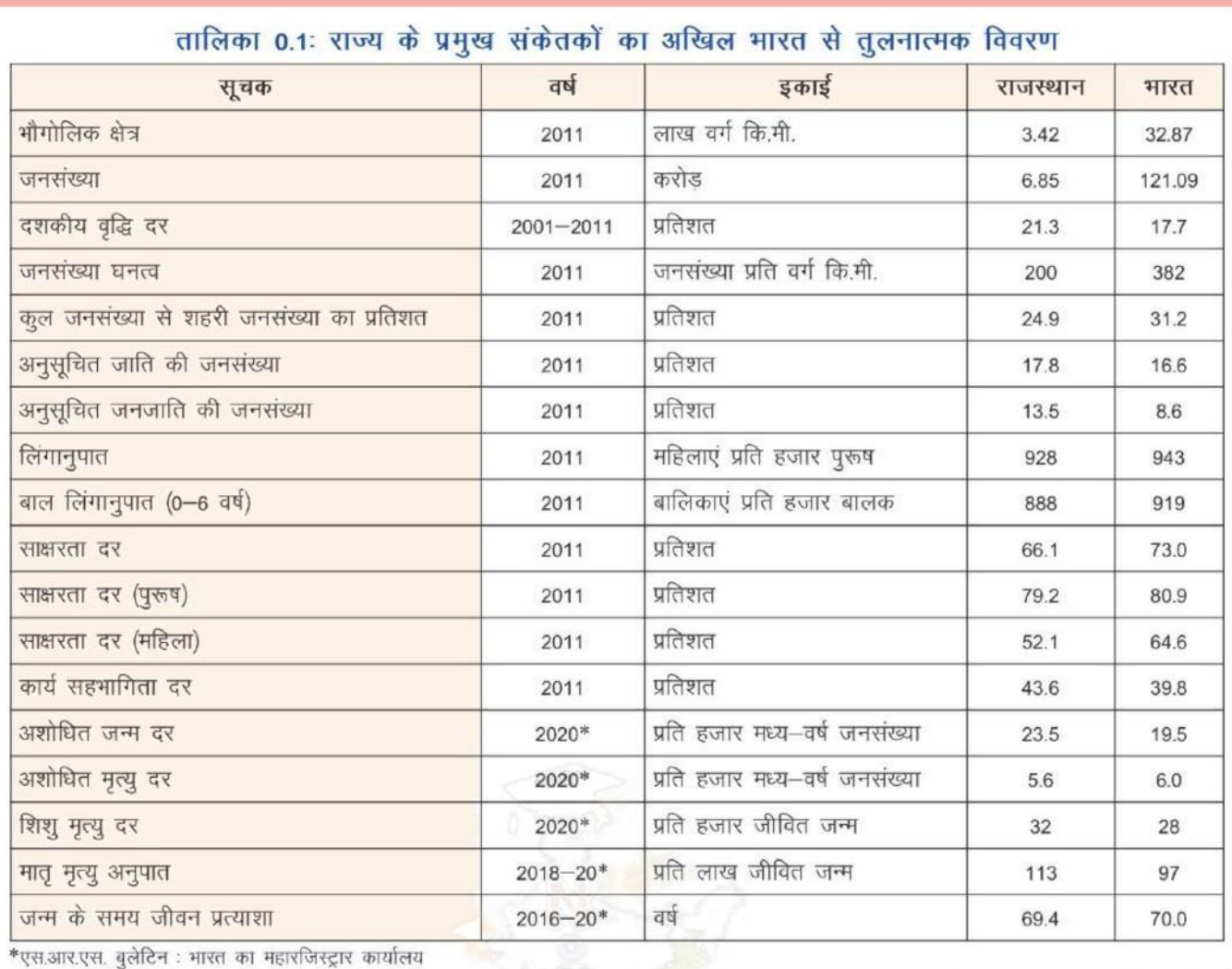

### चित्र 0.1 जी.एस.डी.पी., एन.एस.डी.पी. एवं प्रति व्यक्ति आय के अग्रिम अनुमान

सकल राज्य घरेलू उत्पादः

- (अ) प्रचलित मूल्यों परः **₹14.14 लाख करोड**
- (ब) स्थिर (2011-12) मूल्यों परः ₹7.99 लाख करोड
- शुद्ध राज्य घरेलू उत्पादः

- (अ) प्रचलित मूल्यों परः
- ₹12.60 लाख करोड (ब) स्थिर (2011-12) मूल्यों परः
- ₹6.95 लाख करोड

# प्रति व्यक्ति आय

- (अ) प्रचलित मूल्यों परः
- ₹1,56,149
- (ब) स्थिर (2011-12) मूल्यों परः ₹86,134

### सकल घरेलू उत्पाद वृद्धि दर व प्रति व्यक्ति आय वृद्धि दर की गत वर्ष से तुलना तथा राजस्थान और भारत के तीन व्यापक क्षेत्रों का क्षेत्रवार योगदान

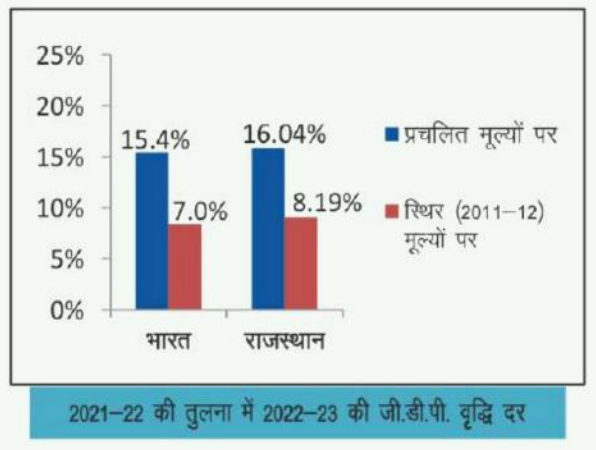

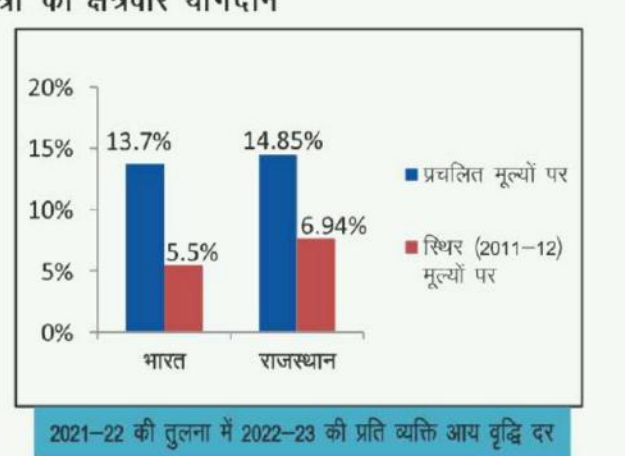

 $10$ 

 $Chapter - 02$ द्धापि स्वं सम्बद्ध क्षेत्र

• शृषि परिदृश्य स्वं भू-उपयोग कारि जोत<sub>ः</sub> मानसून , अरुाट<br><sup>( कृषि गणना २०15-16)</sup> राज- कृषि जलबायु प्रदेश, प्रमुख फसलें, प्रमुख योजनाएँ 2 उद्यानिकी & कृषि विषणन • जल संसाधन परियोजनारे •भूजल परियोजनारे ● जल ग्रहण विकास परियोजनाएँ क्षयाड़ बहुद्देश्यीय परियोजना •भूजल आंकलन रिपोर्ट-2020 • राज्य में सिंचाई के प्रमुख स्त्रोत 20 वीं पशुगणना •पशुपालन विभाग •ुदुग्ध उत्पादन • गोपालन निर्देशालय • पशुधन अनुसंधान केन्द्र → राज्य में डेयरी बिकास 4 मतत्य पालन राज में वानिकी राज वन रिपोर्ट - 2021 राज∙ में सहकारिता

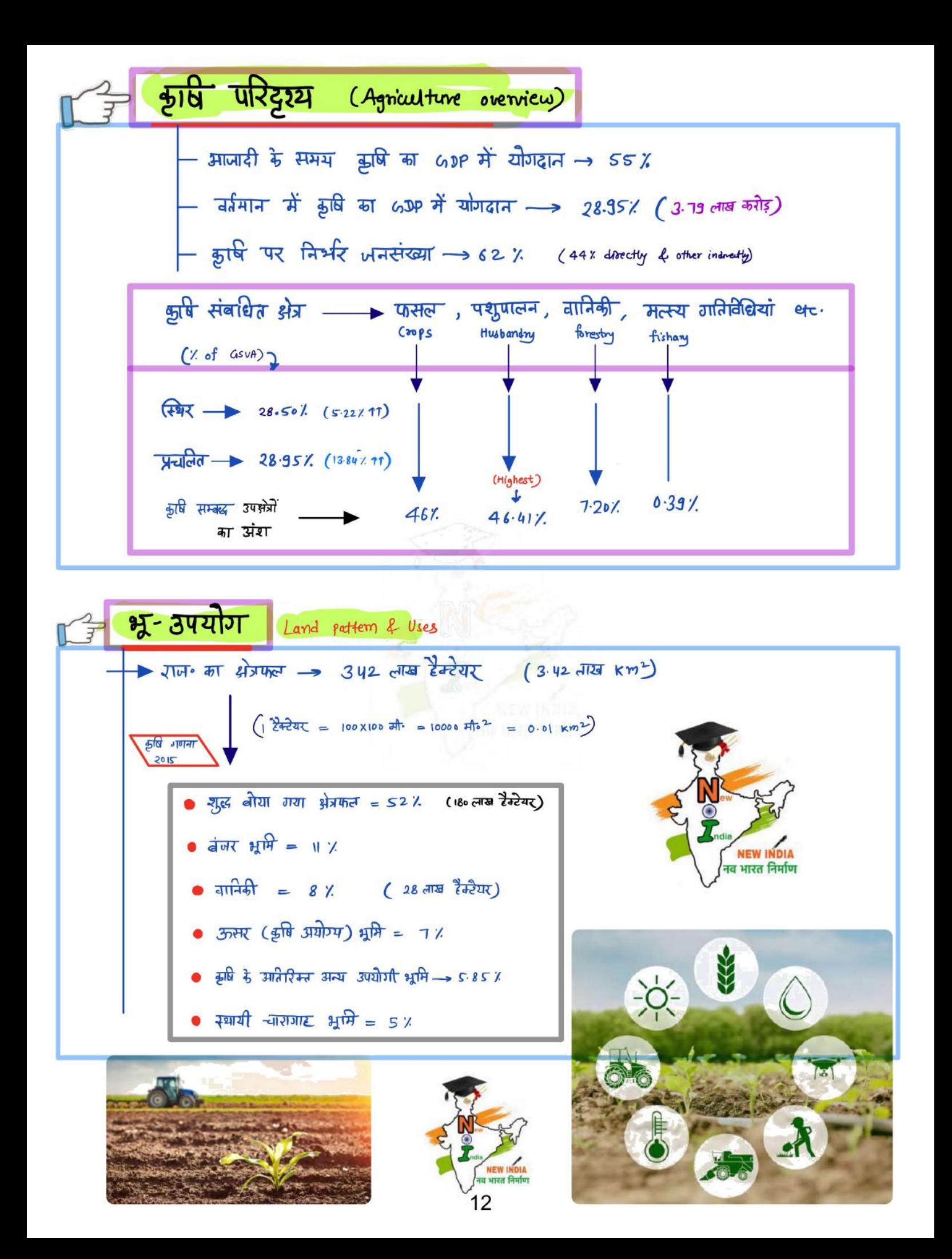

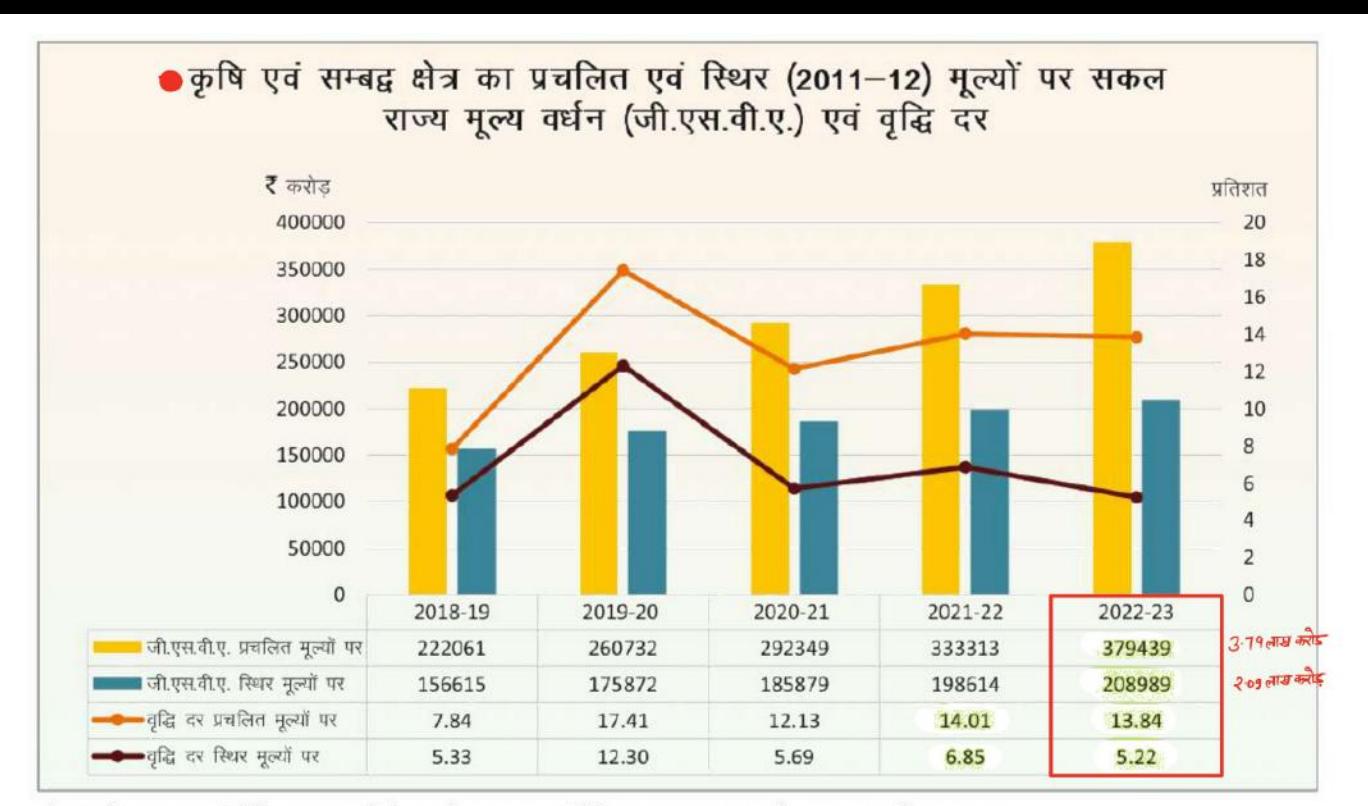

नोट:-वर्ष 2020-21 संशोधित अनुमान द्वितीय, वर्ष 2021-22 संशोधित अनुमान प्रथम, वर्ष 2022-23 अग्रिम अनुमान

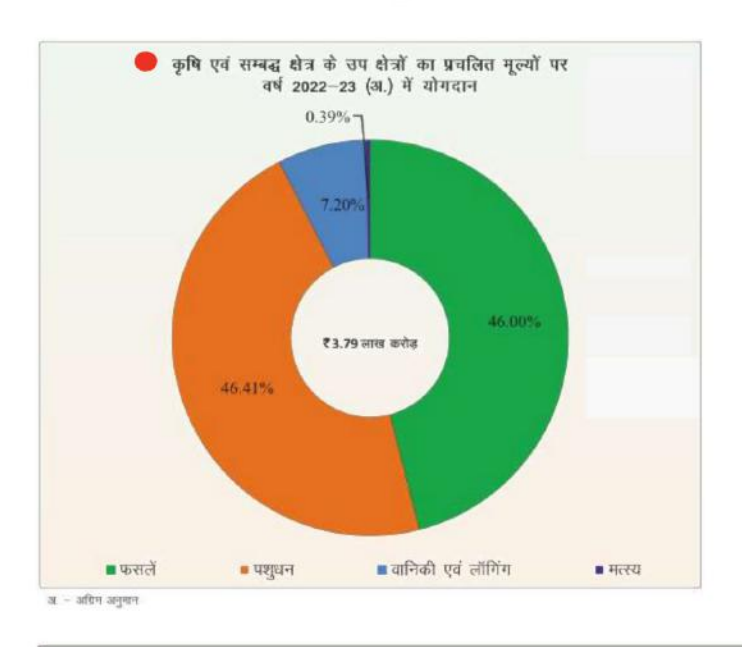

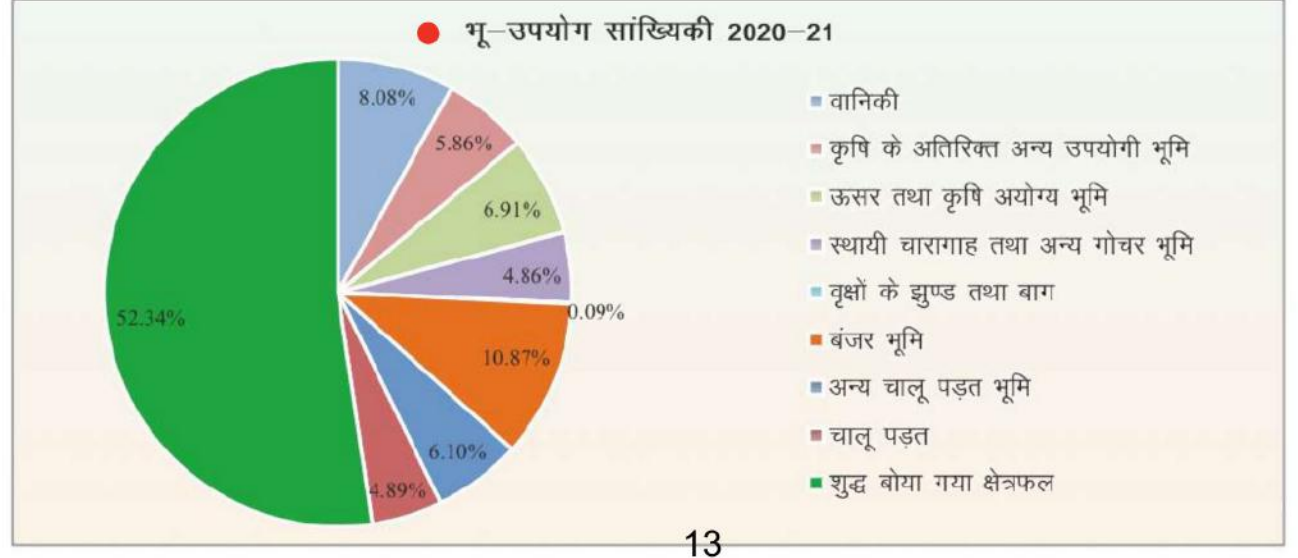

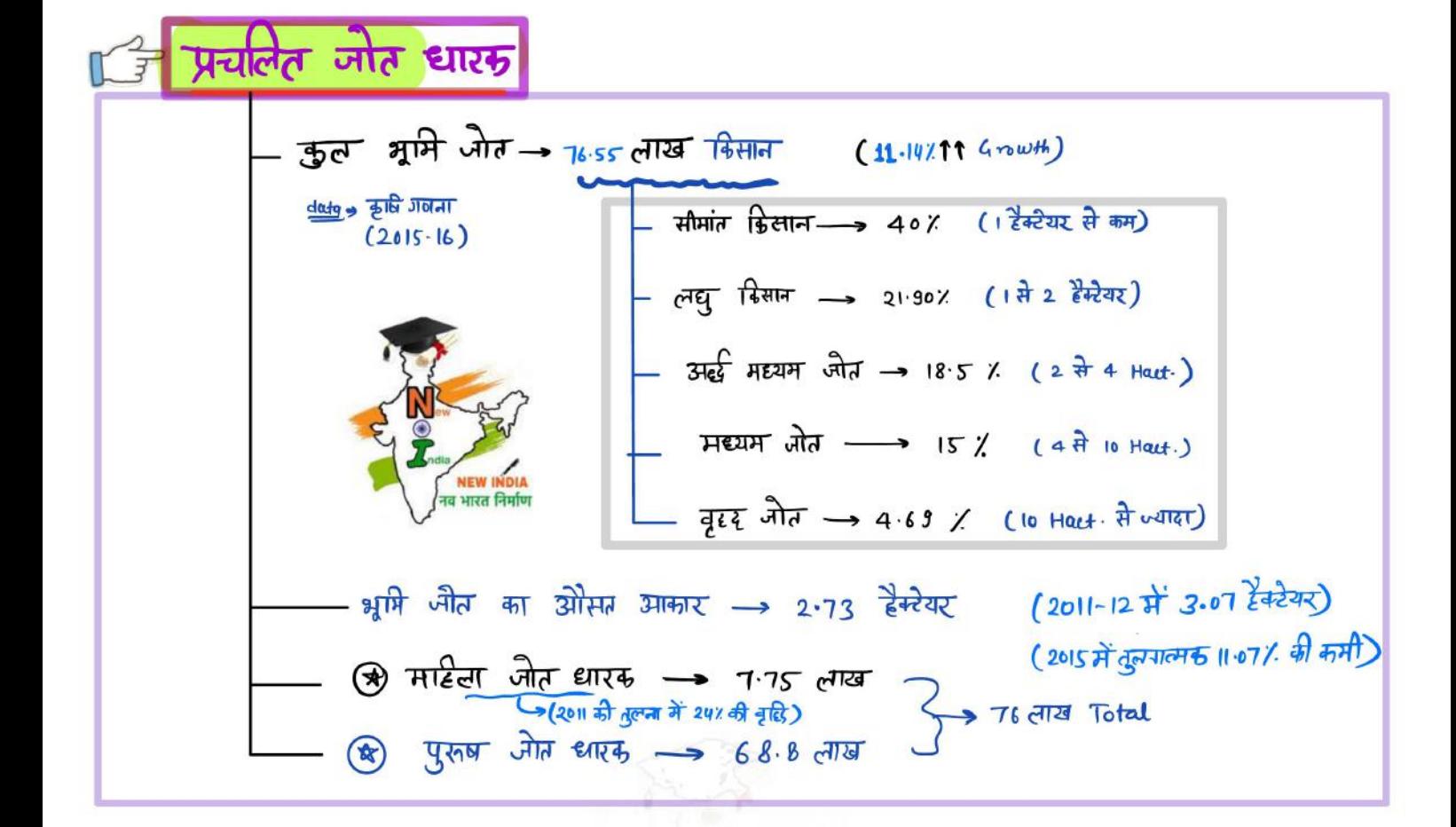

राज• में मानसून स्वं प्रकाल | **अर्कात (सूखा) (Trangent)** ्राज• में मानसून पहुँचने की तिथि → IS जून - २००२-०३ में भर्यग्रह अरुलि (३२ जिते प्रभावित) सर्वाधिक बारिश — ज़ूलाई में 2010-11 में न्यूनतम अकाल (सिर्फ 2 फिले प्रभावित) बारिश का स्त्रीत - अरब सागरीय मानसून 2021-22 में 10 जिले अकाल प्रभावित & बंगात सागरीय मानसून ामानसून प्रत्यावर्तन —> अक्टूबर- नवम्बर में जैसलमेर - बार्षिक बर्षा में सर्वाधिक विषमता (न्यूनम बारिश)  $H = \frac{1}{2}$ Ellerials (95 cm) J 3 Baran @ kota **NEW INDIA** - राज्य में औसत वर्षा - 57 cm (प्रवीध्यु - 70 cm & पाश्चेमी  $log \rightarrow$  31 cm $\cdot$ ) राज्य में बर्षा के ओसत दिन → 29 days → 1 जून सै 30 sept<sup>.</sup> 2022 तऊ कुल बर्म = 59·4 c·m· दर्ज  $\left($ जो कि उस समयानबी की सामान्य से 37.93 % आधिक रही।)

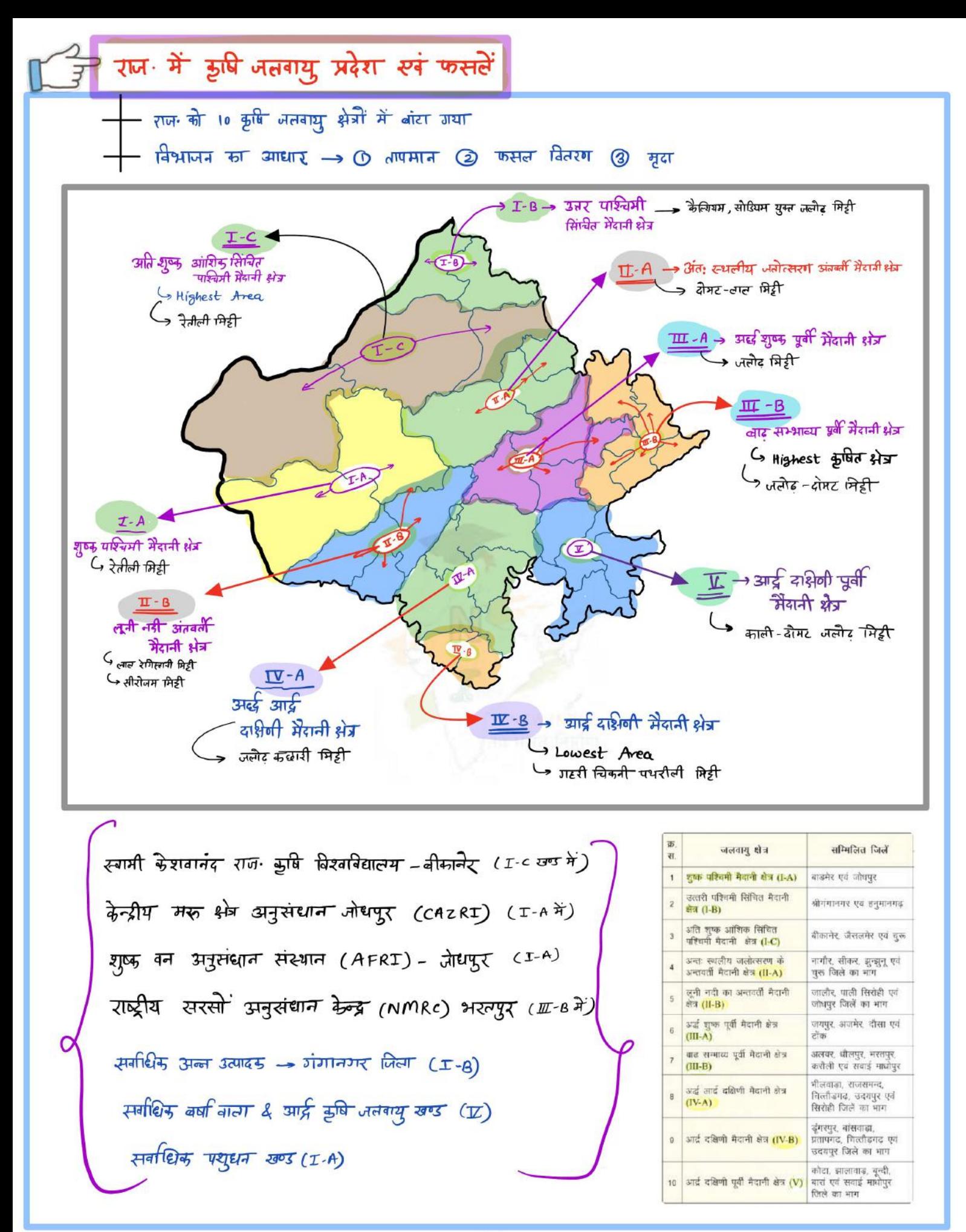

### • तालिका 2.4 राज्य के कृषि जलवायुवीय क्षेत्र

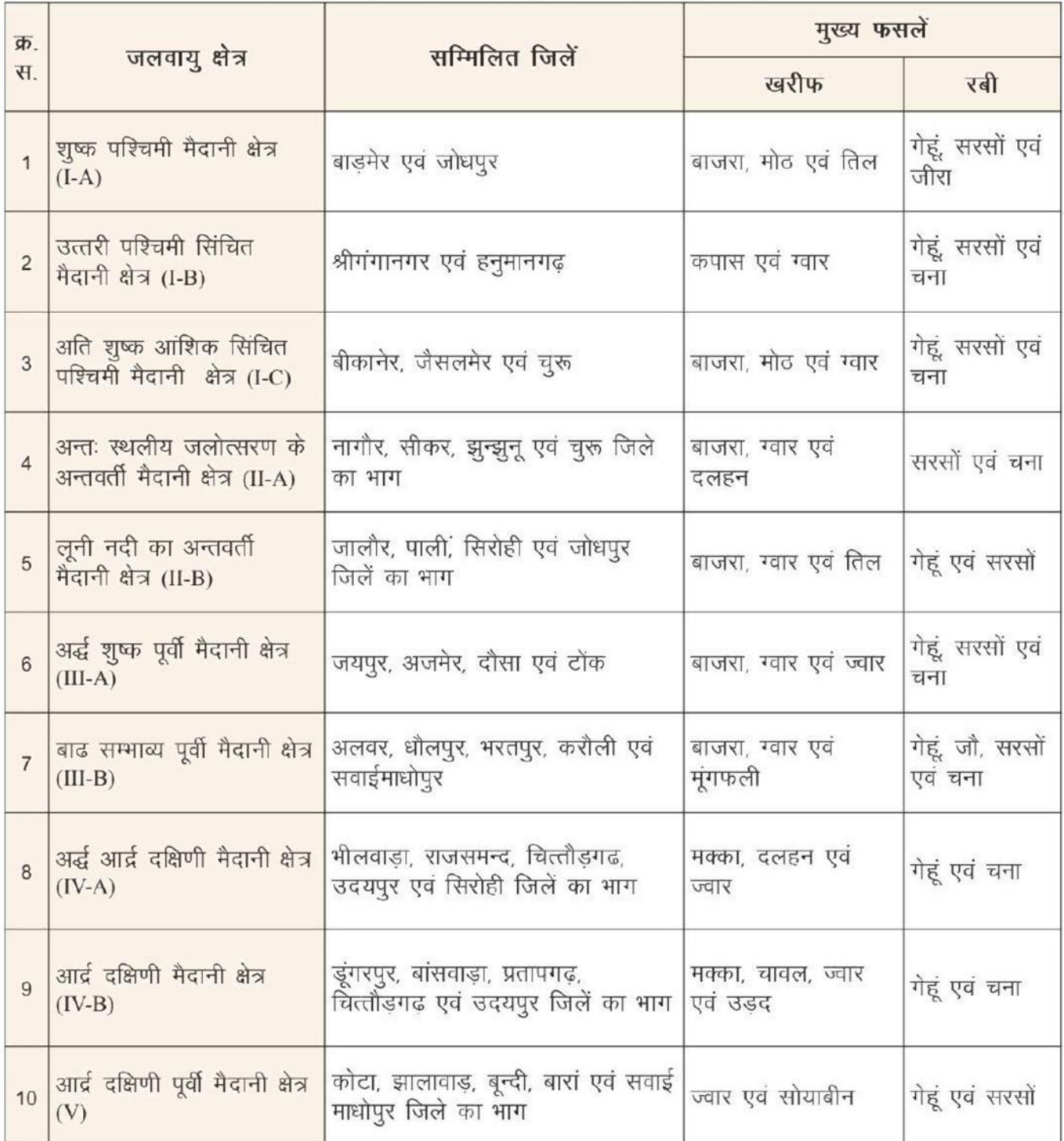

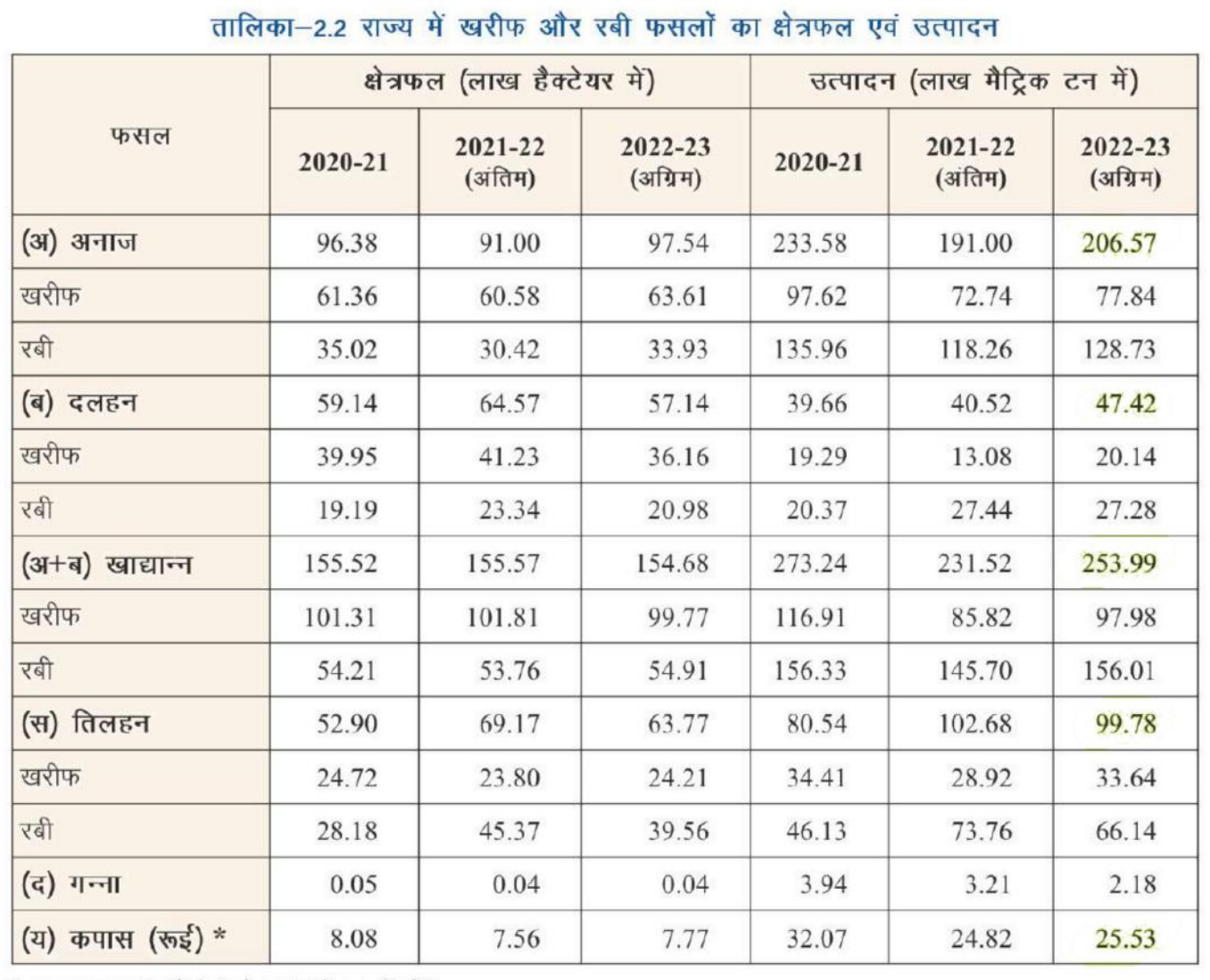

\* उत्पादन लाख गांठों में (प्रत्येक गांठ में 170 किलो)।

# .<br>तालिका 2.3 प्रमुख फसलो के उत्पादन में तुलनात्मक विवरण

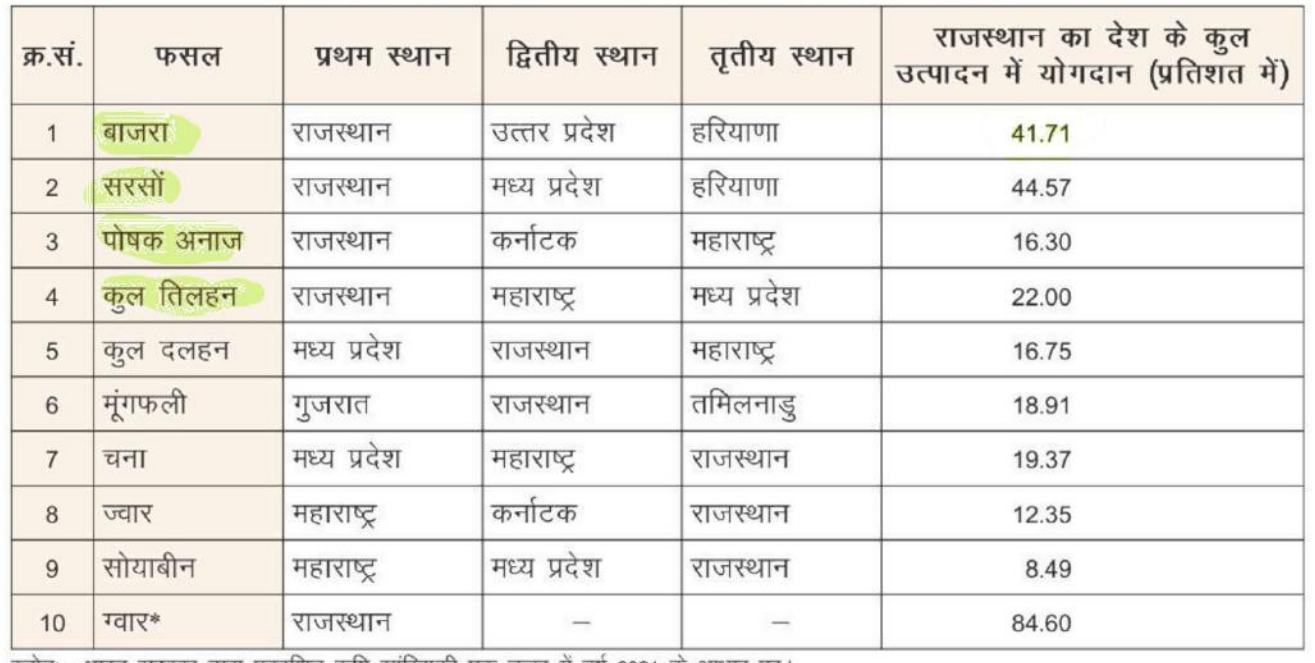

स्त्रोतः— भारत सरकार द्वारा प्रकाशित कृषि सांख्यिकी एक नजर में वर्ष 2021 के आधार पर।<br>\*ग्वार फसल में वर्ष 2019—20 की स्थिति।

### कृषि बजट 2022-23

राज्य में पहली बार पृथक से कृषि बजट को 'समृद्ध किसान-खुशहाल राजस्थान' विचार के साथ प्रस्तुत किया गया। वर्ष 2022-23 के लिए कुल कृषि बजट प्रावधान ₹78,938.68 करोड़ था । घटकवार बजट तालिका 2.5 व चित्र 2.5 में दर्शाया गया है।

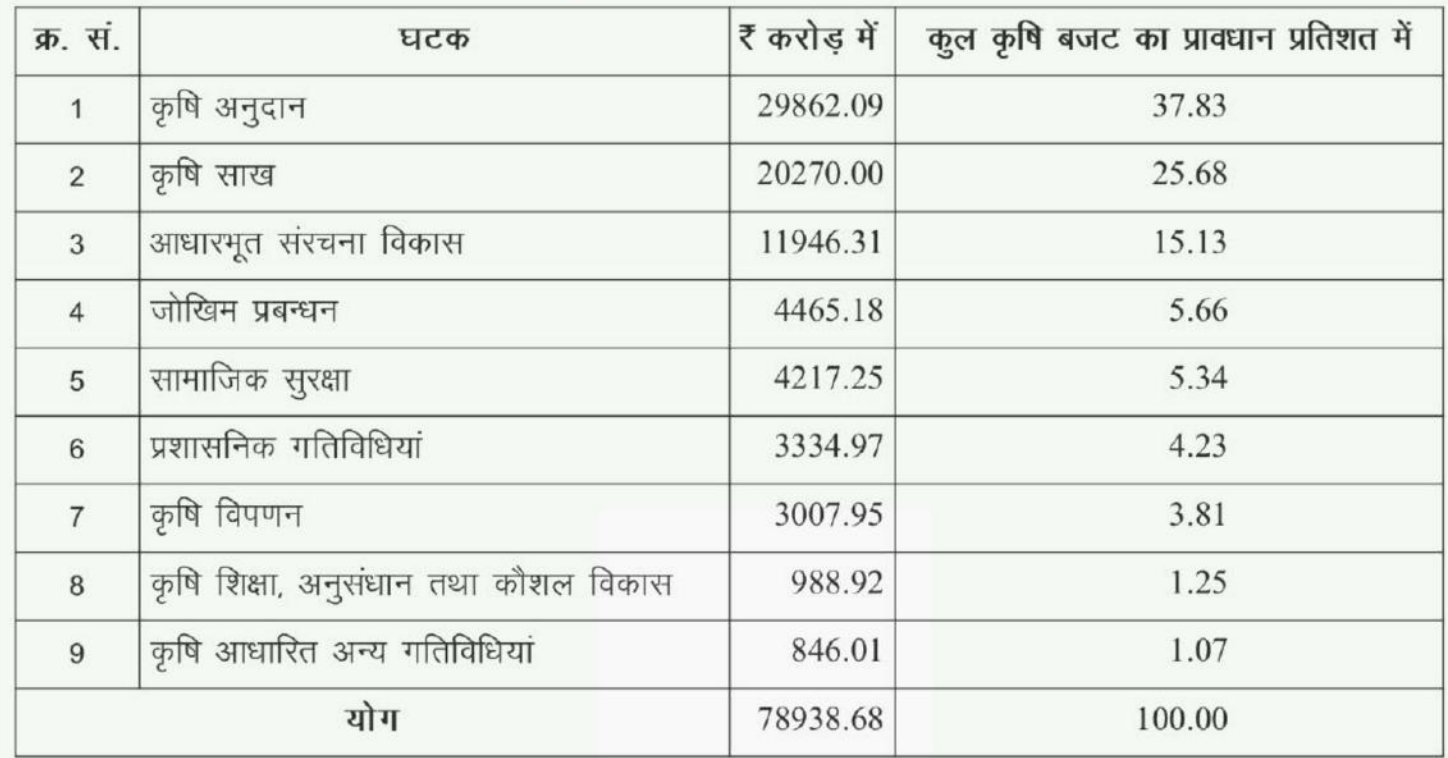

### तालिका-2.5 कृषि बजट प्रावधान (बी.ई.) 2022-23

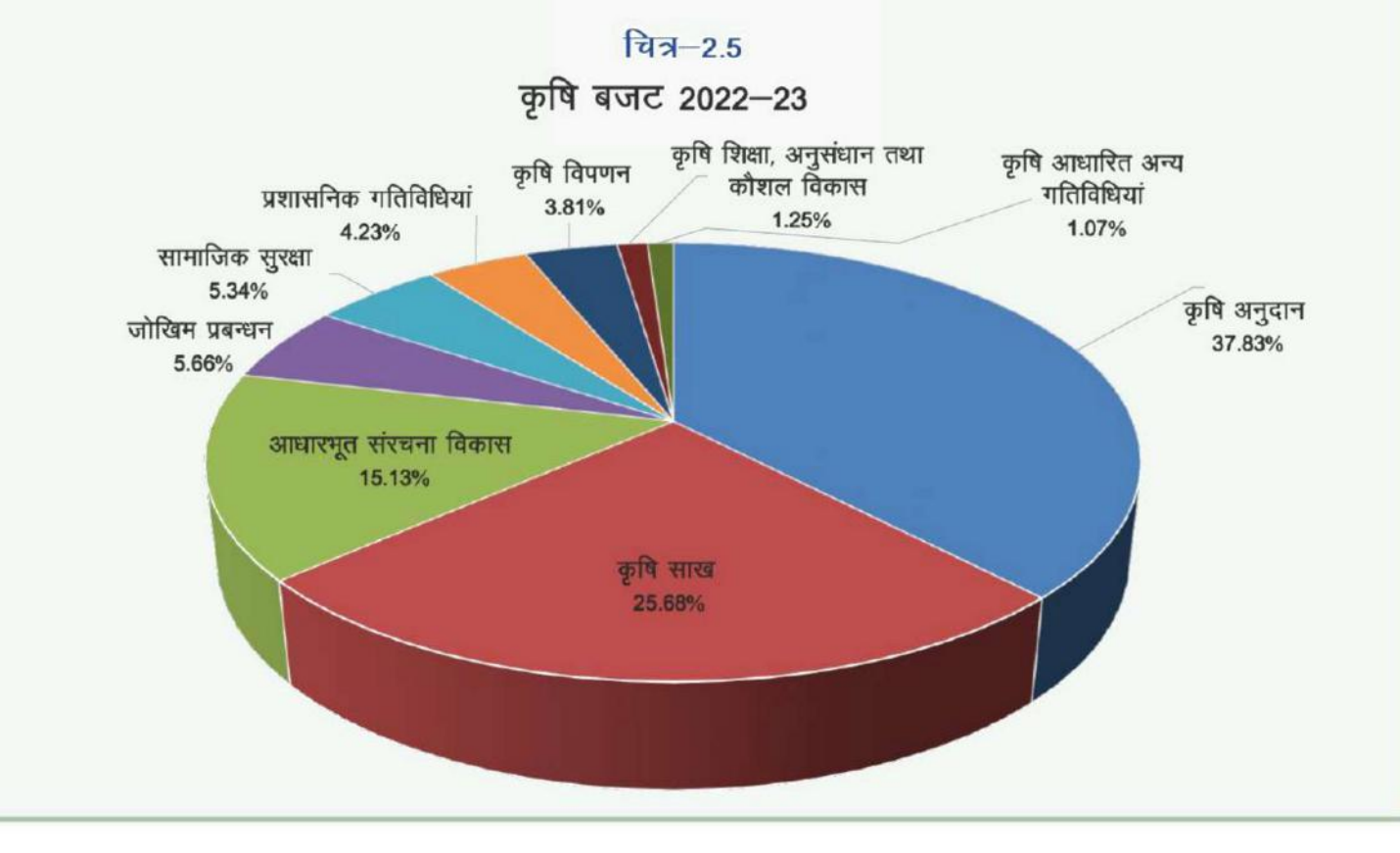

#### 19